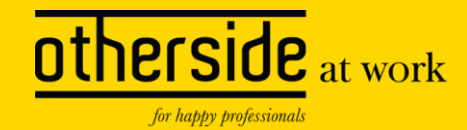

# **XS Connect**

Break out sessie | Xpert Dag 2024

Openbaar

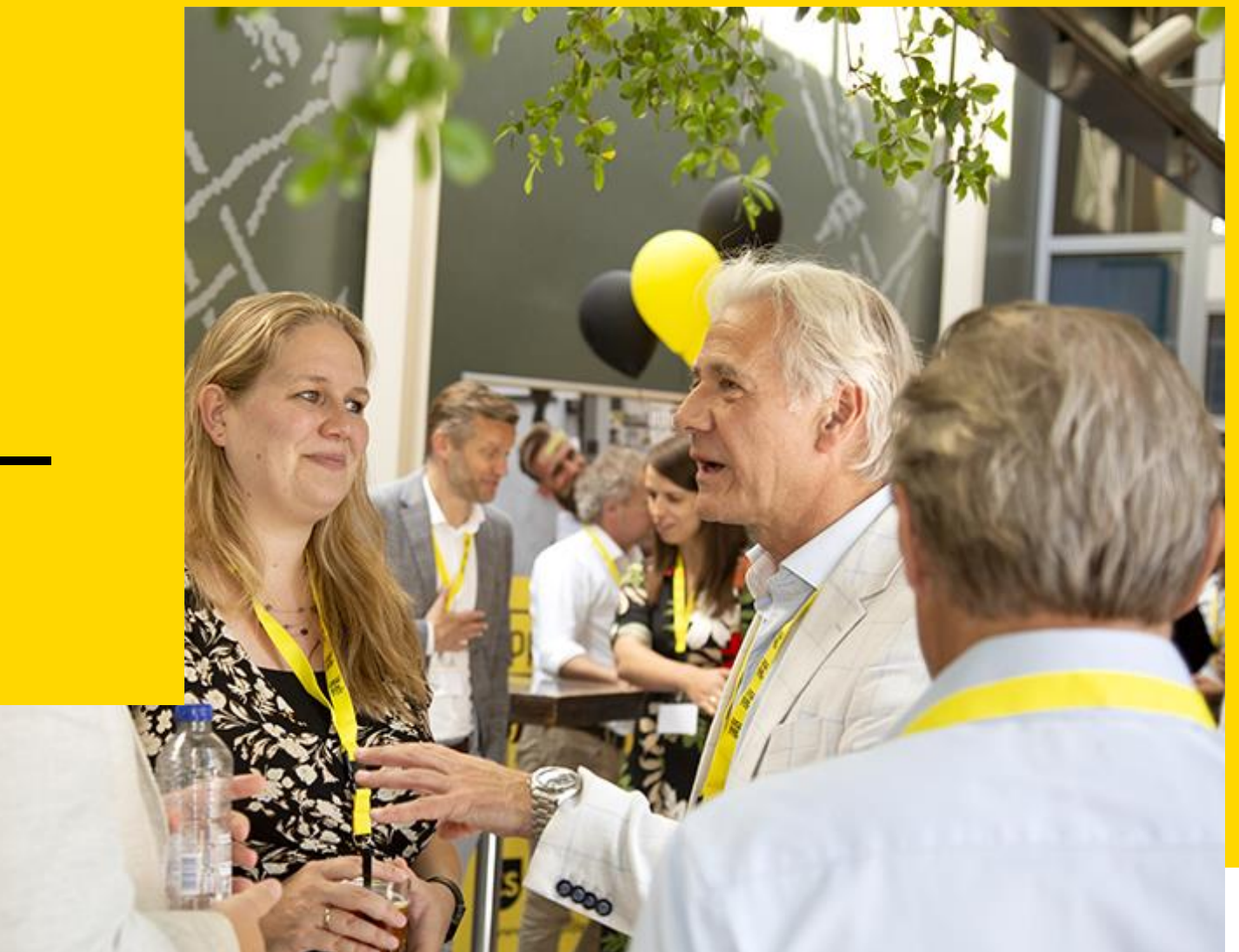

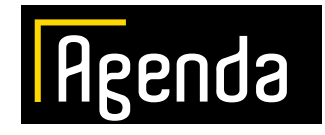

#### **Wat is XS Connect?**

**Wat zijn de opties voor koppelingen?**

**Voorbereiding van een koppeling**

**Demo XS Connect**

**Wat kun je met conversiegroepen?**

**Nieuwe functionaliteiten**

**Stellingen**

**Vragen?** 

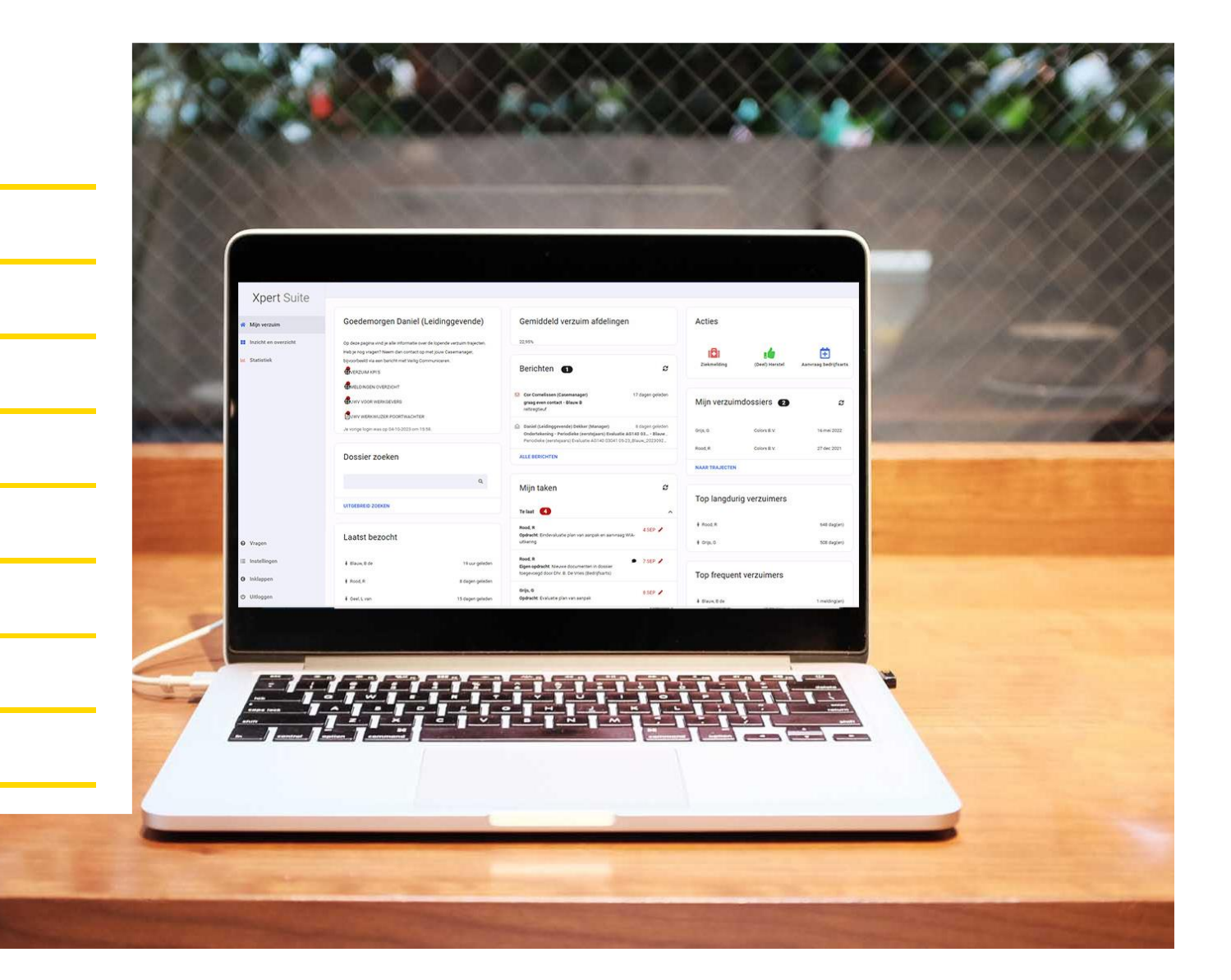

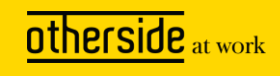

### **Wat is XS Connect?**

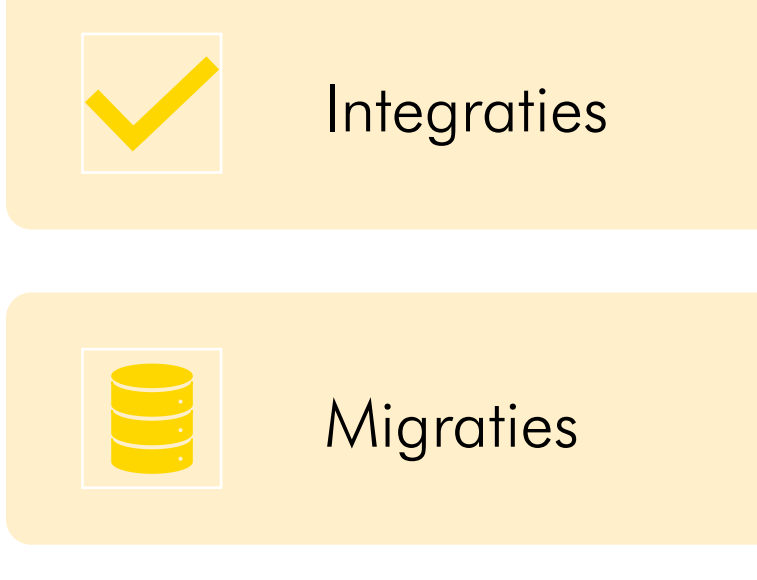

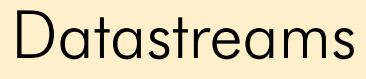

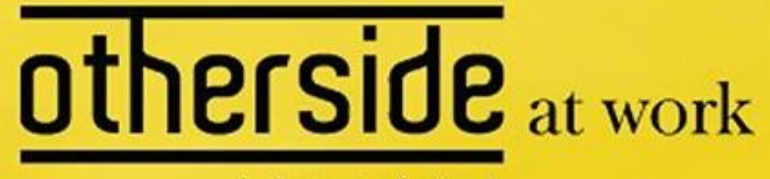

for happy professionals

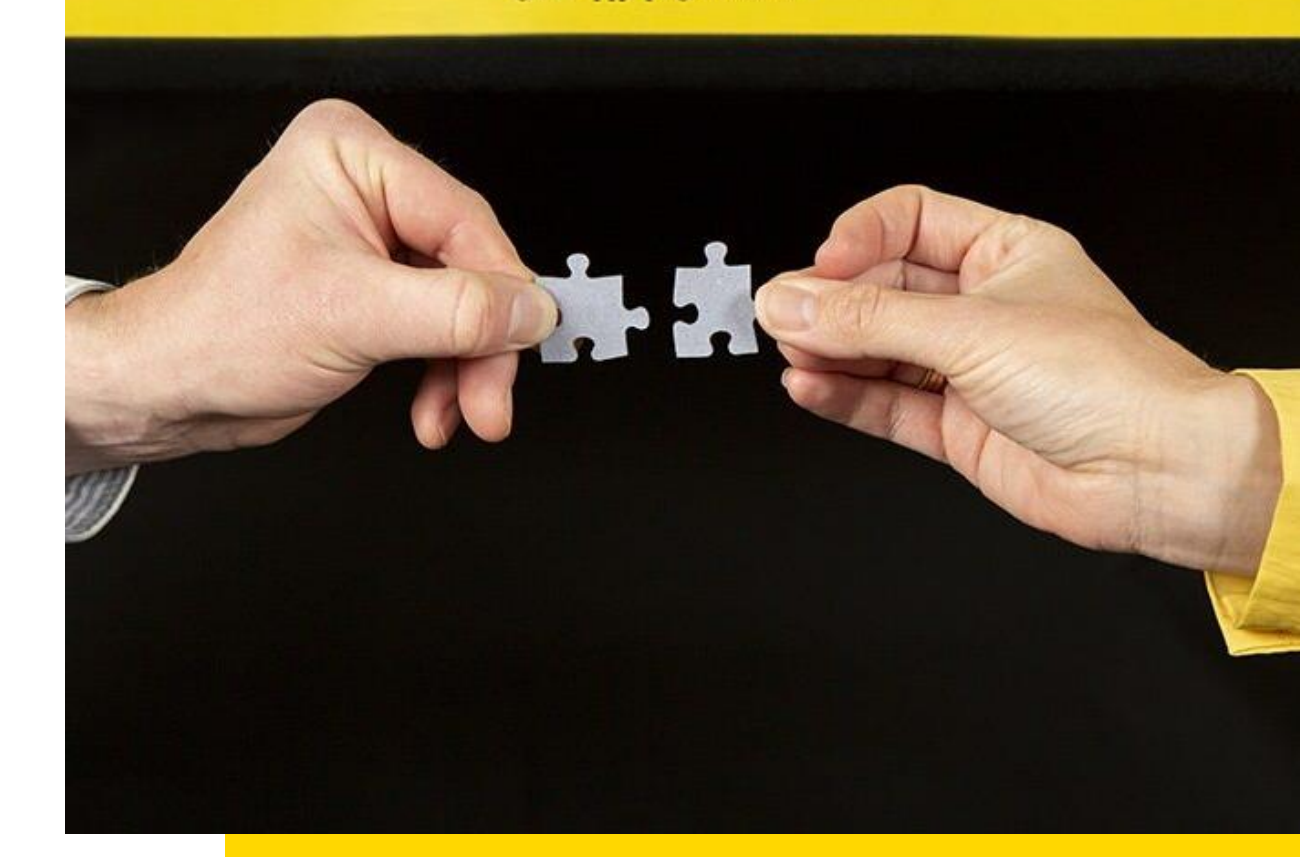

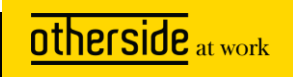

# **Opties koppelingen**

#### • API's

- AFAS MLM API (Visma)
- NMBRS Loket
- Cobra API ANVA/CCS

#### • SFTP

- SIVI koppelingen
- XS standaard templates
- Webservices
	- SIVI koppelingen
	- XS standaard templates

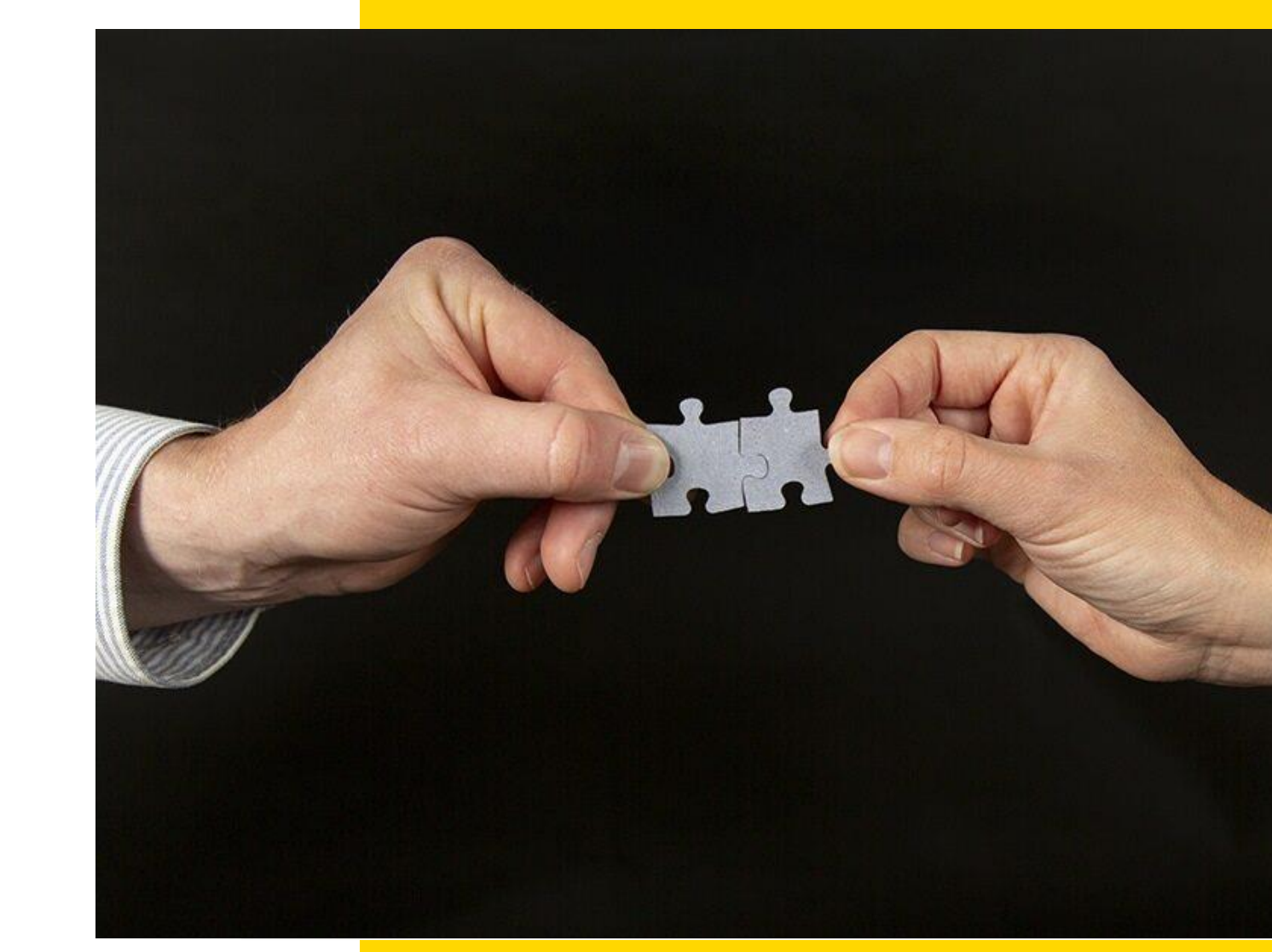

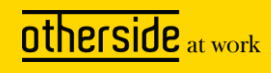

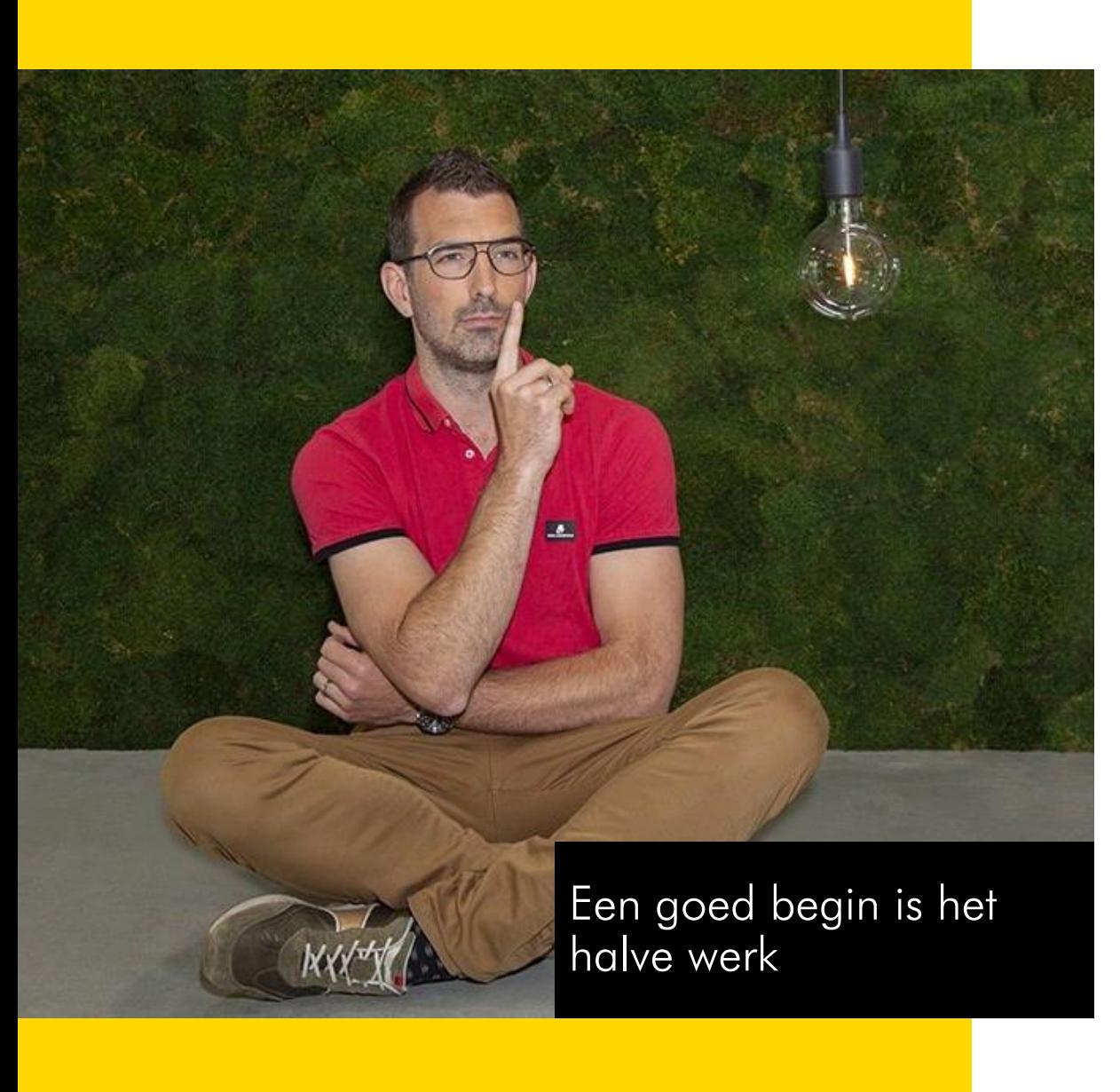

### **Voorbereiding van een koppeling**

- Essentieel, ken je klant(aantallen)
	- Zorg dat de juiste contactpersoon bij de intake is
- Ken de partij waarmee je koppelt
	- Zijn het volledige bestanden of mutaties
	- Wat is de koppelsleutel van de werknemer/gever
	- Wat zijn de specifieke kenmerken?
	- Welke gegevensstromen komen mee?
- Test de koppeling op een acceptatie-omgeving
- Is het een bestaande klant? Hou rekening met synchronisatie

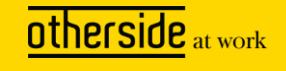

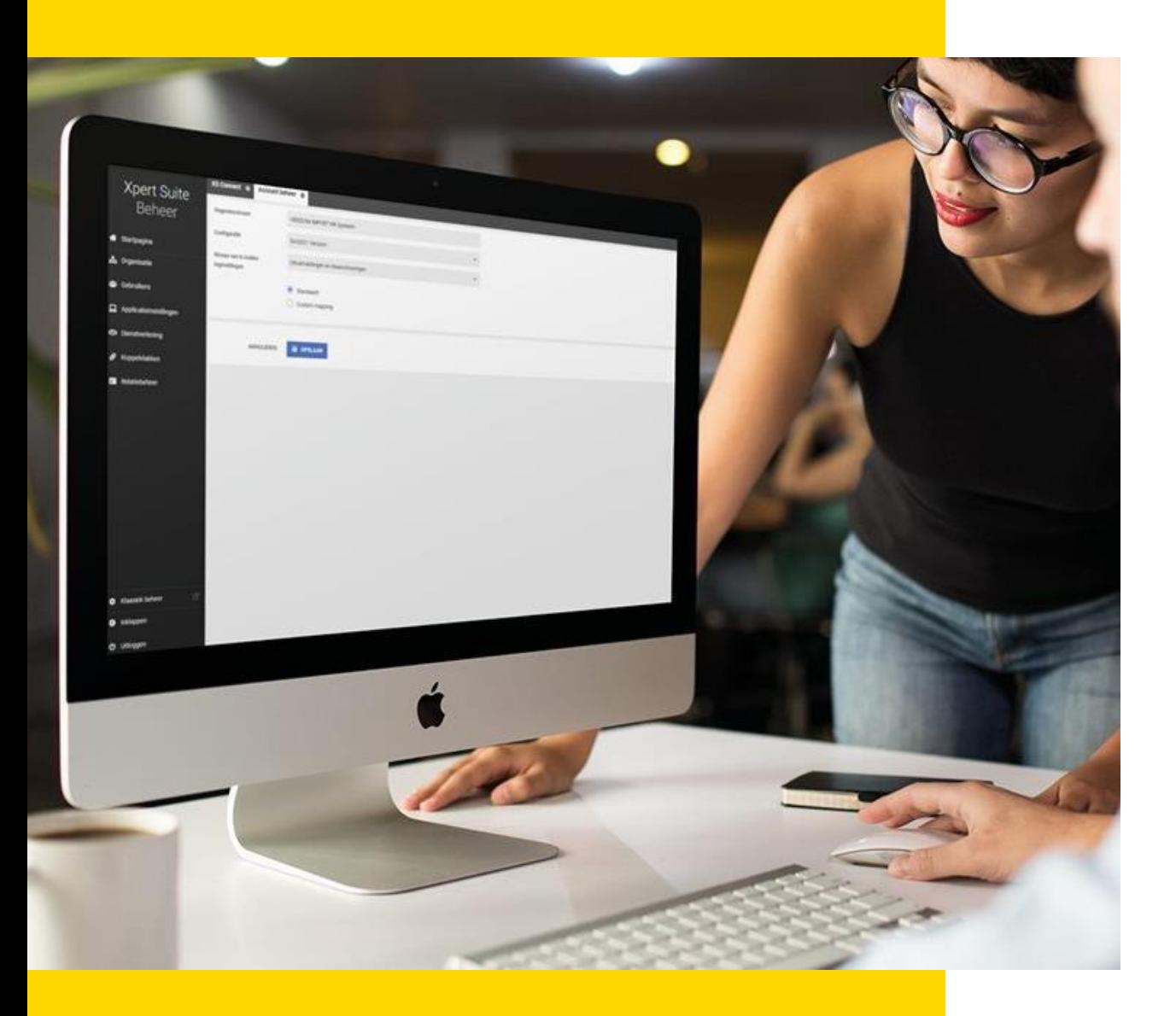

### **Demo XS Connect**

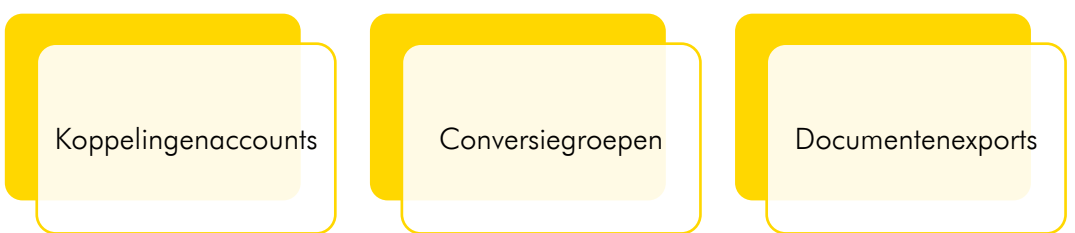

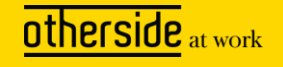

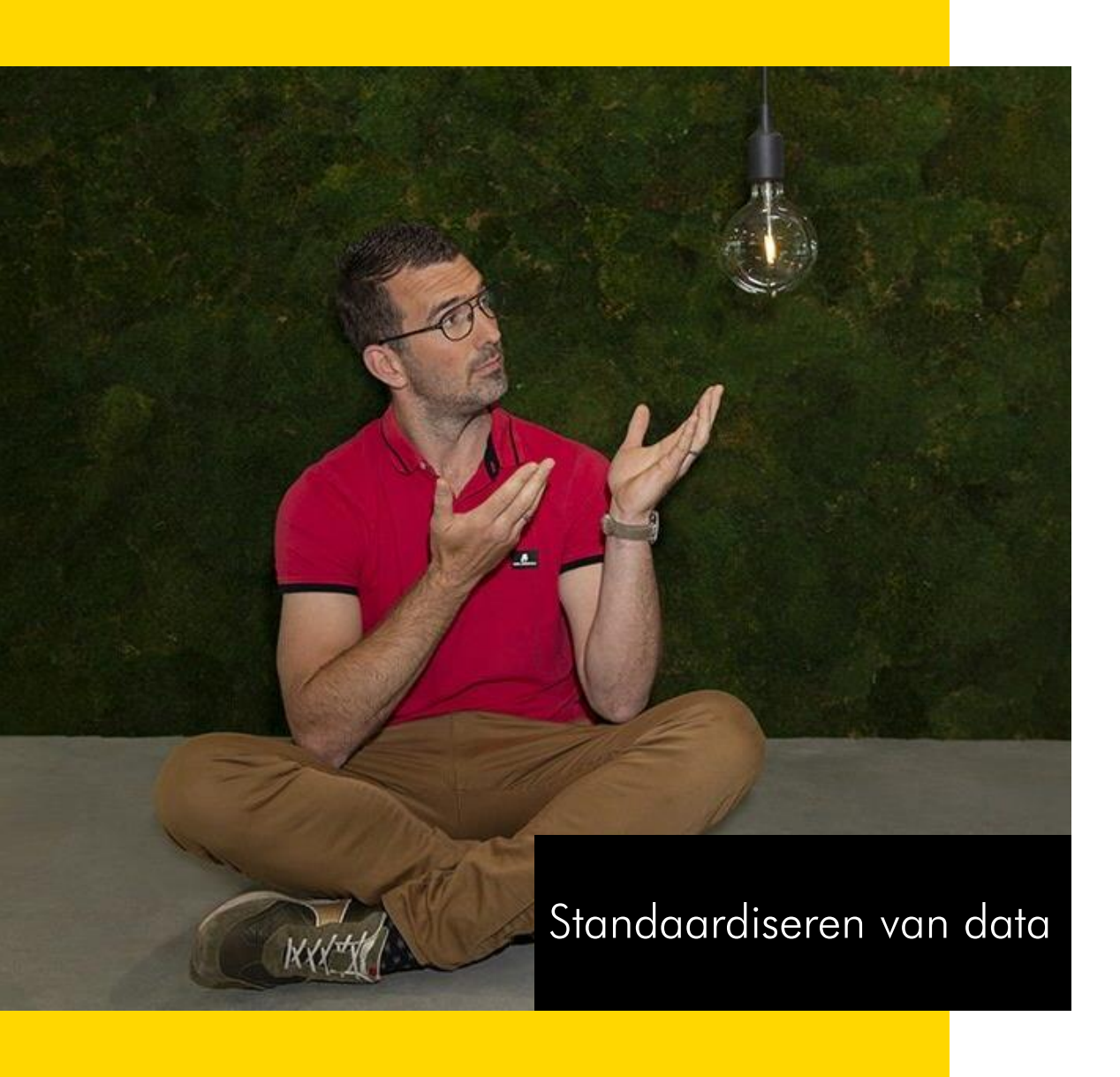

### **Conversiegroepen**

- Data van een koppeling direct omzetten naar waardes in Xpert Suite
- Bijvoorbeeld:
	- Dienstverbandtypen van bronsysteem naar waardes in Xpert Suite
	- Verzuimoorzaken van AFAS en SIVI naar standaard XS verzuimoorzaken
- Toegevoegde waarde:
	- Eensgezindheid
	- Flexibel
	- Eenvoudig toe te passen

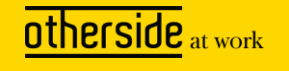

#### **Nieuwe functionaliteiten**

#### SIVI configuratie (alles-in-1)

#### Documentenkoppeling AFAS en SIVI via XS Connect

#### Synchronisatietool

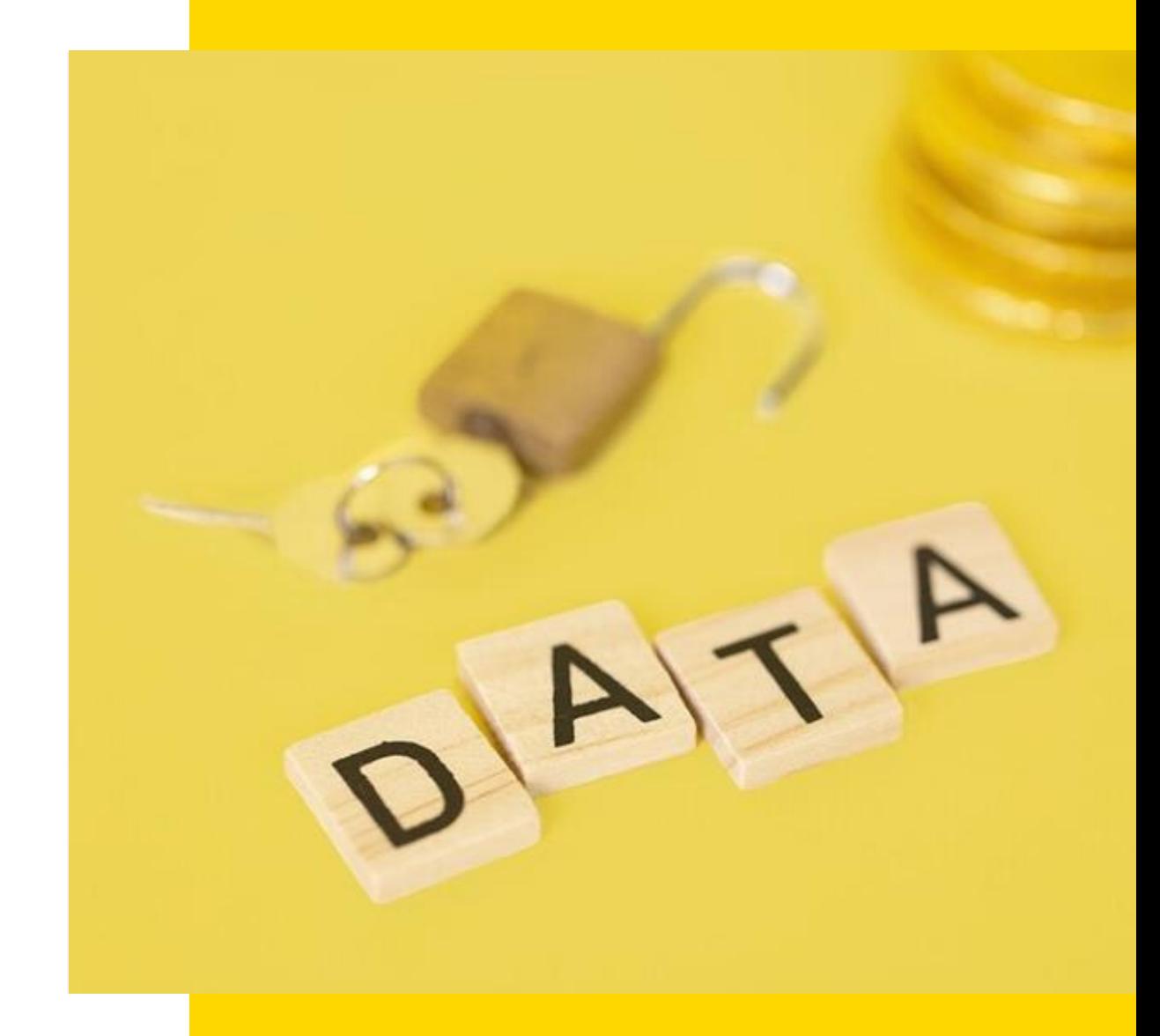

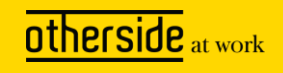

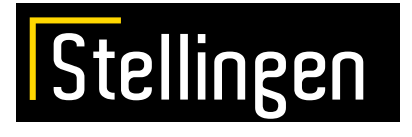

Het personeelsnummer van de werknemer is altijd de koppelsleutel

Alle koppelingen zijn via XS Connect te leggen

Logverslagen worden altijd onderhouden door functioneel beheerders

Er kunnen maximaal 200 werkgevers in een koppeling zitten

Alle koppelingen op XS Connect zijn zelf te leggen door functioneel beheerders

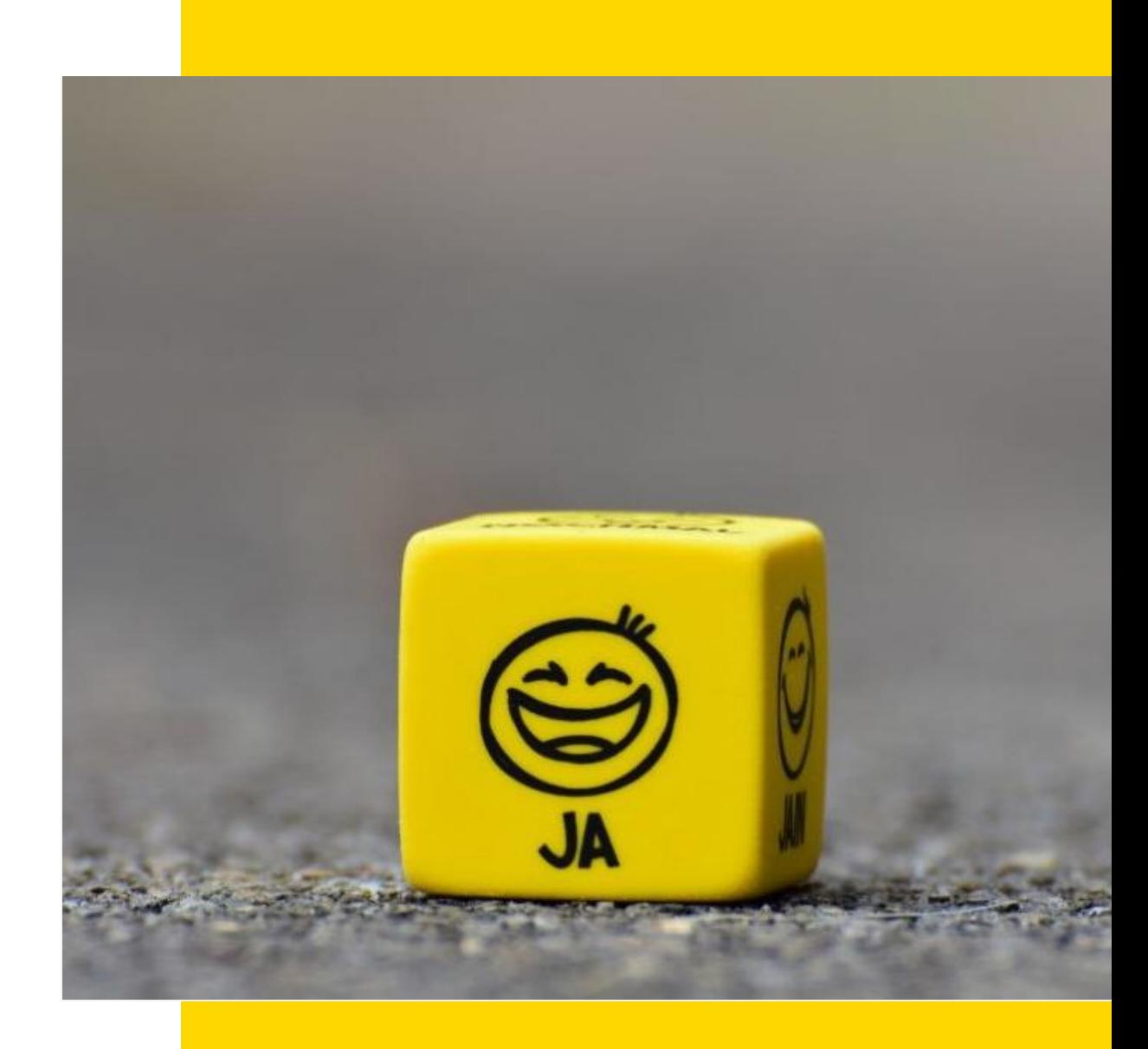

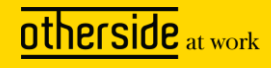

# **Take away**

- Gebruik onze kennisbank, het Xpert Support Center (XSC) voor alle instructies
	- [XS Connect](https://support.othersideatwork.nl/support/solutions/76000003339)
- Hou de klant verantwoordelijk voor het onderhouden van de logverslagen
	- De koppeling is met het bronsysteem van de klant
	- Ontvangende mailadressen voor logverslagen
	- Betekenissen van <u>[logmeldingen](https://support.othersideatwork.nl/support/solutions/articles/76000037610-logverslagen)</u> op het XSC
- Test altijd de koppeling en bespreek de resultaten met klant
- Bij complexe vraagstukken, laat je ondersteunen door een consultant van Otherside

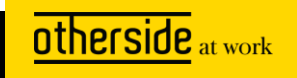

**Bedankt voor je aandacht! Vragen?**

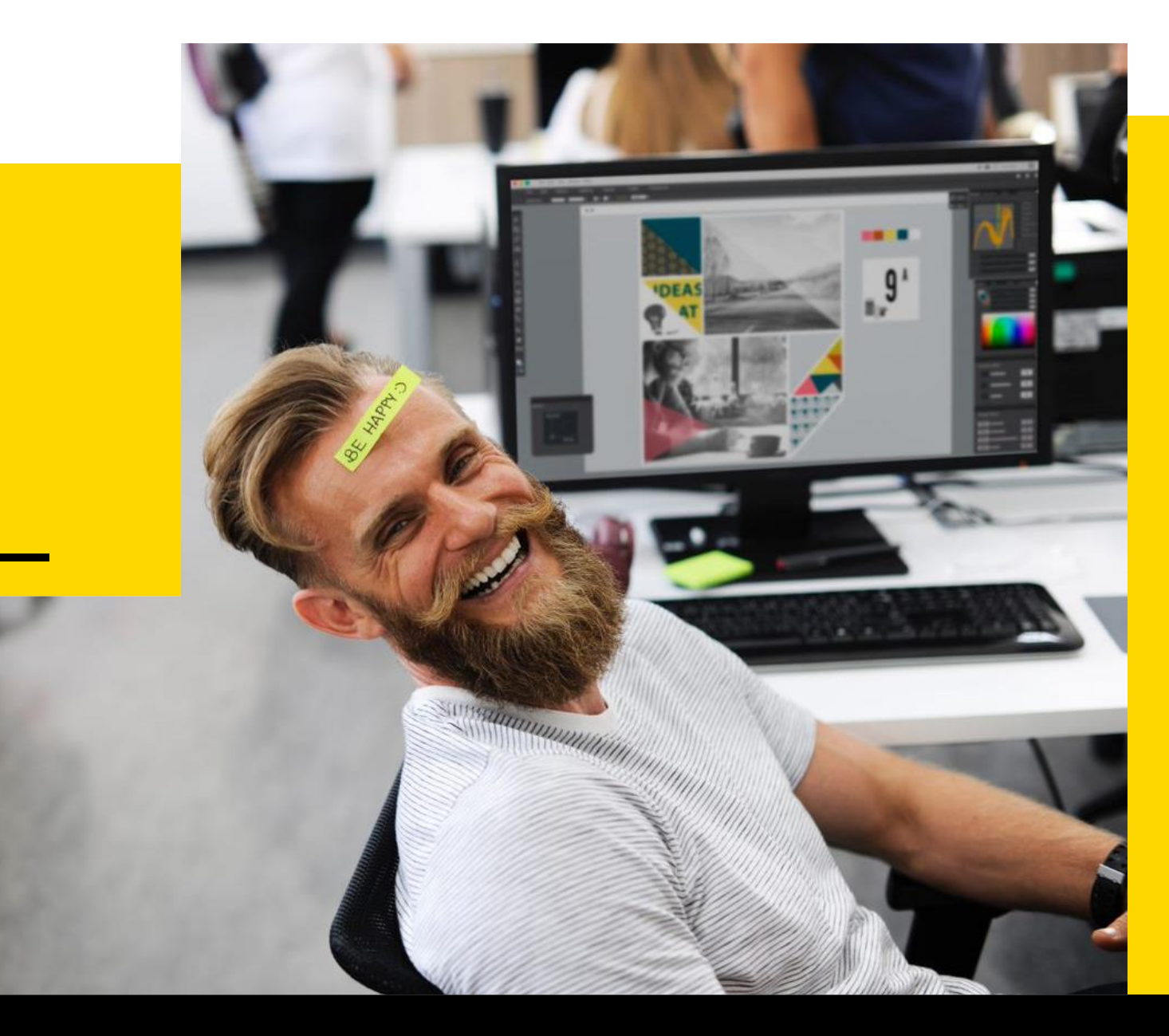

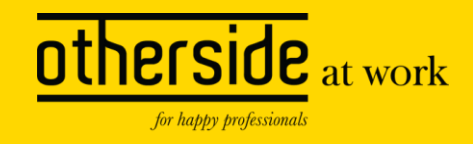